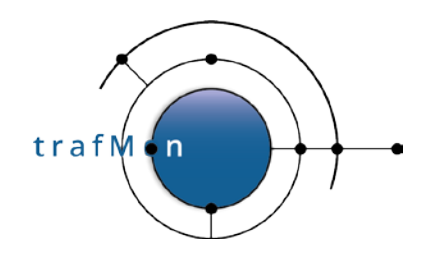

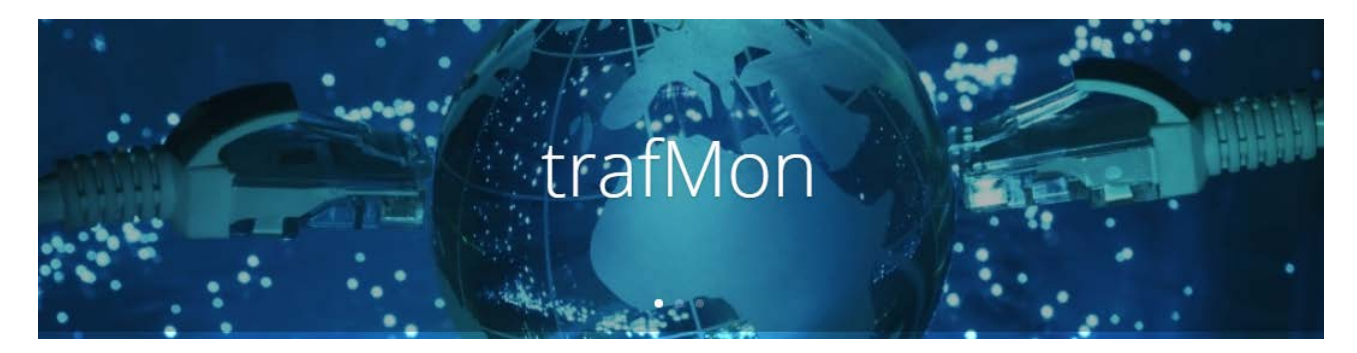

**[www.trafmon.org](file://141.253.14.89/aethis/TrafMon.ORG/19.Documents/www.trafmon.org)**

# **Probe System**

# **CentOS 7.3 Reference Package List**

**Release 1.0**

**September 2020**

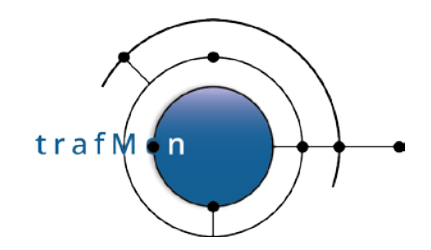

- acl-2.2.51-12.el7.x86\_64 • aic94xx-firmware-30-6.el7.noarch • aide-0.15.1-9.el7.x86\_64 • alsa-firmware-1.0.28-2.el7.noarch • alsa-lib-1.0.28-2.el7.x86\_64 • alsa-tools-firmware-1.0.28- 2.el7.x86\_64 • atk-2.14.0-1.el7.x86\_64 • audit-2.4.1-5.el7.x86\_64 • audit-libs-2.4.1-5.el7.x86\_64 • audit-libs-python-2.4.1-5.el7.x86\_64 • authconfig-6.2.8-10.el7.x86\_64 • autogen-libopts-5.18-5.el7.x86\_64 • avahi-autoipd-0.6.31-15.el7\_2.1.x86\_64 • avahi-libs-0.6.31-15.el7\_2.1.x86\_64 • basesystem-10.0-7.el7.centos.noarch • bash-4.2.46-19.el7.x86\_64 • bind-libs-lite-9.9.4-29.el7\_2.2.x86\_64 • bind-license-9.9.4-29.el7\_2.2.noarch<br>• binutils-2.23.52.0.1-55.el7.x86.64 • binutils-2.23.52.0.1-55.el7.x86\_64 • biosdevname-0.6.2-1.el7.x86\_64 • btrfs-progs-3.19.1-1.el7.x86\_64 • bzip2-libs-1.0.6-13.el7.x86\_64 • ca-certificates-2015.2.6- 70.1.el7\_2.noarch • cairo-1.14.2-1.el7.x86\_64 • c-ares-1.10.0-3.el7.x86\_64 • centos-logos-70.0.6- 3.el7.centos.noarch • centos-release-7- 2.1511.el7.centos.2.10.x86\_64 • checkpolicy-2.1.12-6.el7.x86\_64 • chkconfig-1.3.61-5.el7.x86\_64 • compat-db47-4.7.25-28.el7.x86\_64 • compat-db-headers-4.7.25-28.el7.noarch • compat-glibc-2.12-4.el7.centos.x86\_64 • compat-glibc-headers-2.12- 4.el7.centos.x86\_64 • compat-libcap1-1.10-7.el7.x86\_64 • compat-libf2c-34-3.4.6-32.el7.x86\_64 • compat-libgfortran-41-4.1.2- 44.el7.x86\_64 • compat-libtiff3-3.9.4-11.el7.x86\_64 • compat-openldap-2.3.43-5.el7.x86\_64 • coreutils-8.22-15.el7\_2.1.x86\_64 • cpio-2.11-24.el7.x86\_64 • cpp-4.8.5-4.el7.x86\_64 • cracklib-2.9.0-11.el7.x86\_64 • cracklib-dicts-2.9.0-11.el7.x86\_64 • cronie-1.4.11-14.el7.x86\_64 • cronie-anacron-1.4.11-14.el7.x86\_64 • crontabs-1.11-6.20121102git.el7.noarch • cryptsetup-libs-1.6.7-1.el7.x86\_64 • cups-libs-1.6.3-22.el7.x86\_64
	- curl-7.29.0-25.el7.centos.x86\_64
- cyrus-sasl-lib-2.1.26-20.el7\_2.x86\_64
- dbus-1.6.12-13.el7.x86\_64
- dbus-glib-0.100-7.el7.x86\_64<br>• dbus-libs-1.6.12-13.el7.x86
- dbus-libs-1.6.12-13.el7.x86\_64<br>• dbus-python-1.1.1-9.el7.x86.64
- dbus-python-1.1.1-9.el7.x86\_64
- ddd-3.3.12-20.el7.x86\_64
- dejavu-fonts-common-2.33-6.el7.noarch
- dejavu-sans-fonts-2.33-6.el7.noarch
- dejavu-sans-mono-fonts-2.33- 6.el7.noarch
- desktop-file-utils-0.22-1.el7.x86\_64 • device-mapper-1.02.107-
- 5.el7\_2.1.x86\_64
- device-mapper-libs-1.02.107- 5.el7\_2.1.x86\_64
- dhclient-4.2.5-42.el7.centos.x86\_64
- dhcp-common-4.2.5-42.el7.centos.x86\_64
- dhcp-libs-4.2.5-42.el7.centos.x86\_64
- diffutils-3.3-4.el7.x86\_64<br>• dmidecode-2.12-9.el7.x86.6
- dmidecode-2.12-9.el7.x86\_64<br>• dnsmasq-2.66-14.el7.1.x86.6
- dnsmasq-2.66-14.el7\_1.x86\_64
- dosfstools-3.0.20-9.el7.x86\_64
- dracut-033-360.el7\_2.x86\_64
- dracut-config-rescue-033- 360.el7\_2.x86\_64
- dracut-network-033-360.el7\_2.x86\_64
- dump-0.4-0.22.b44.el7.x86\_64
- e2fsprogs-1.42.9-7.el7.x86\_64
- e2fsprogs-libs-1.42.9-7.el7.x86\_64
- ebtables-2.0.10-13.el7.x86\_64
- elfutils-devel-0.163-3.el7.x86\_64
- elfutils-libelf-0.163-3.el7.x86\_64
- elfutils-libelf-devel-0.163- 3.el7.x86\_64
- elfutils-libs-0.163-3.el7.x86\_64
- emacs-filesystem-24.3-18.el7.noarch
- epel-release-7-5.noarch<br>• ethtool-3.15-2.el7.x86
- ethtool-3.15-2.el7.x86\_64
- expat-2.1.0-8.el7.x86\_64
- file-5.11-31.el7.x86\_64
- file-libs-5.11-31.el7.x86\_64
- filesystem-3.2-20.el7.x86\_64
- findutils-4.5.11-5.el7.x86\_64
- fipscheck-1.4.1-5.el7.x86\_64
- fipscheck-lib-1.4.1-5.el7.x86\_64
- firewalld-0.3.9-14.el7.noarch
- fontconfig-2.10.95-7.el7.x86\_64 • fontpackages-filesystem-1.44-
- 8.el7.noarch
- freetype-2.4.11-11.el7.x86\_64
- fxload-2002\_04\_11-16.el7.x86\_64
- gawk-4.0.2-4.el7.x86\_64
- gcc-4.8.5-4.el7.x86\_64
- gd-2.0.35-26.el7.x86\_64
- gdb-7.6.1-80.el7.x86\_64

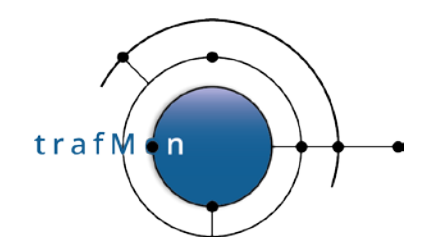

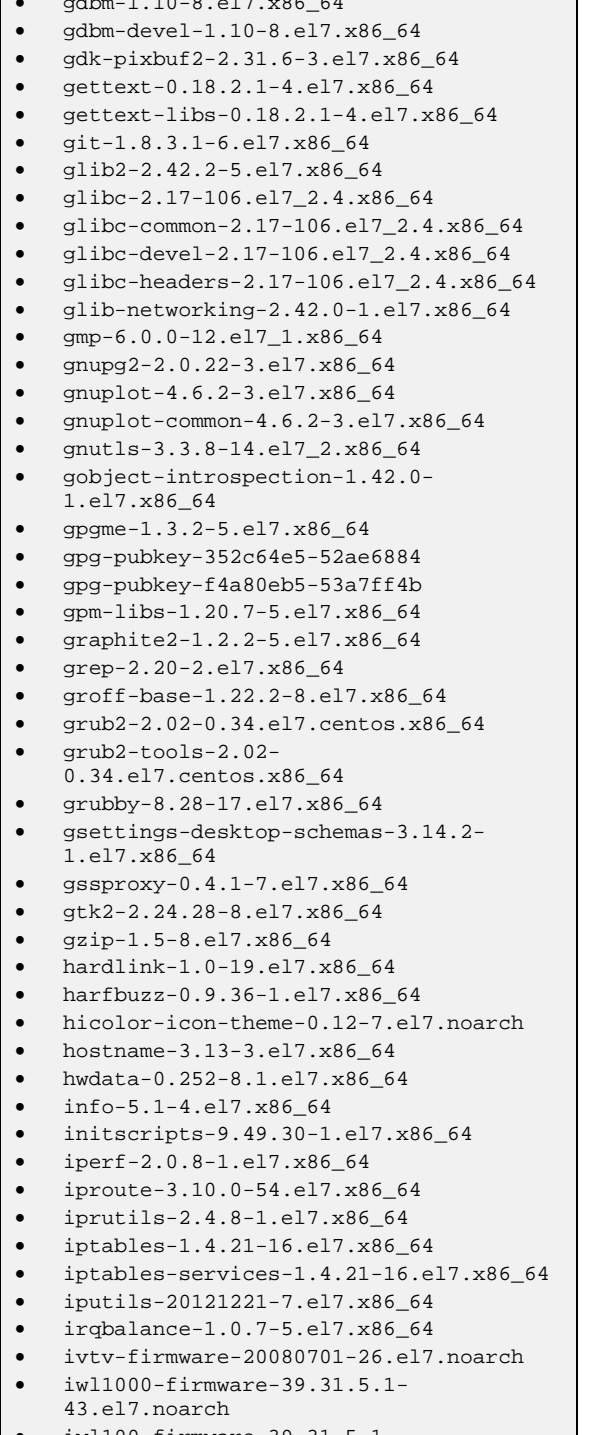

 $\frac{1}{2}$   $\frac{1}{2}$   $\frac{1}{2}$ 

• iwl100-firmware-39.31.5.1- 43.el7.noarch

- iwl105-firmware-18.168.6.1- 43.el7.noarch
- iwl135-firmware-18.168.6.1-
- 43.el7.noarch • iwl2000-firmware-18.168.6.1- 43.el7.noarch
- iwl2030-firmware-18.168.6.1- 43.el7.noarch
- iwl3160-firmware-22.0.7.0- 43.el7.noarch
- iwl3945-firmware-15.32.2.9- 43.el7.noarch
- iwl4965-firmware-228.61.2.24- 43.el7.noarch
- iwl5000-firmware-8.83.5.1\_1- 43.el7.noarch
- iwl5150-firmware-8.24.2.2- 43.el7.noarch
- iwl6000-firmware-9.221.4.1- 43.el7.noarch
- iwl6000g2a-firmware-17.168.5.3- 43.el7.noarch
- iwl6000g2b-firmware-17.168.5.2- 43.el7.noarch
- iwl6050-firmware-41.28.5.1- 43.el7.noarch
- iwl7260-firmware-22.0.7.0- 43.el7.noarch
- iwl7265-firmware-22.0.7.0- 43.el7.noarch
- jansson-2.4-6.el7.x86\_64
- jasper-libs-1.900.1-29.el7.x86\_64
- jbigkit-libs-2.0-11.el7.x86\_64
- $json-c-0.11-4.el7_0.x86_64$ <br>•  $kbd-1.15.5-11.el7.x8664$
- kbd-1.15.5-11.el7.x86\_64
- kbd-legacy-1.15.5-11.el7.noarch
- kbd-misc-1.15.5-11.el7.noarch • kernel-3.10.0-327.10.1.el7.x86\_64
- kernel-3.10.0-327.4.4.el7.x86\_64
- kernel-3.10.0-327.4.5.el7.x86\_64
- kernel-3.10.0-327.el7.x86\_64
- kernel-headers-3.10.0-
- 327.10.1.el7.x86\_64
- kernel-tools-3.10.0- 327.10.1.el7.x86\_64
- kernel-tools-libs-3.10.0- 327.10.1.el7.x86\_64
- kexec-tools-2.0.7-38.el7\_2.1.x86\_64
- keyutils-1.5.8-3.el7.x86\_64
- keyutils-libs-1.5.8-3.el7.x86\_64
	- keyutils-libs-devel-1.5.8-3.el7.x86\_64
- kmod-20-5.el7.x86\_64
- kmod-libs-20-5.el7.x86\_64
- kpartx-0.4.9-85.el7.x86\_64
- krb5-devel-1.13.2-10.el7.x86\_64
- krb5-libs-1.13.2-10.el7.x86\_64
- less-458-9.el7.x86\_64

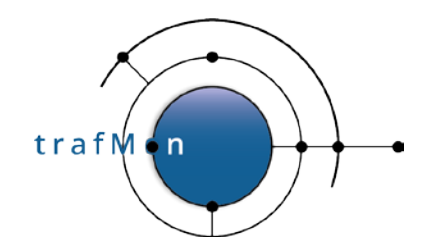

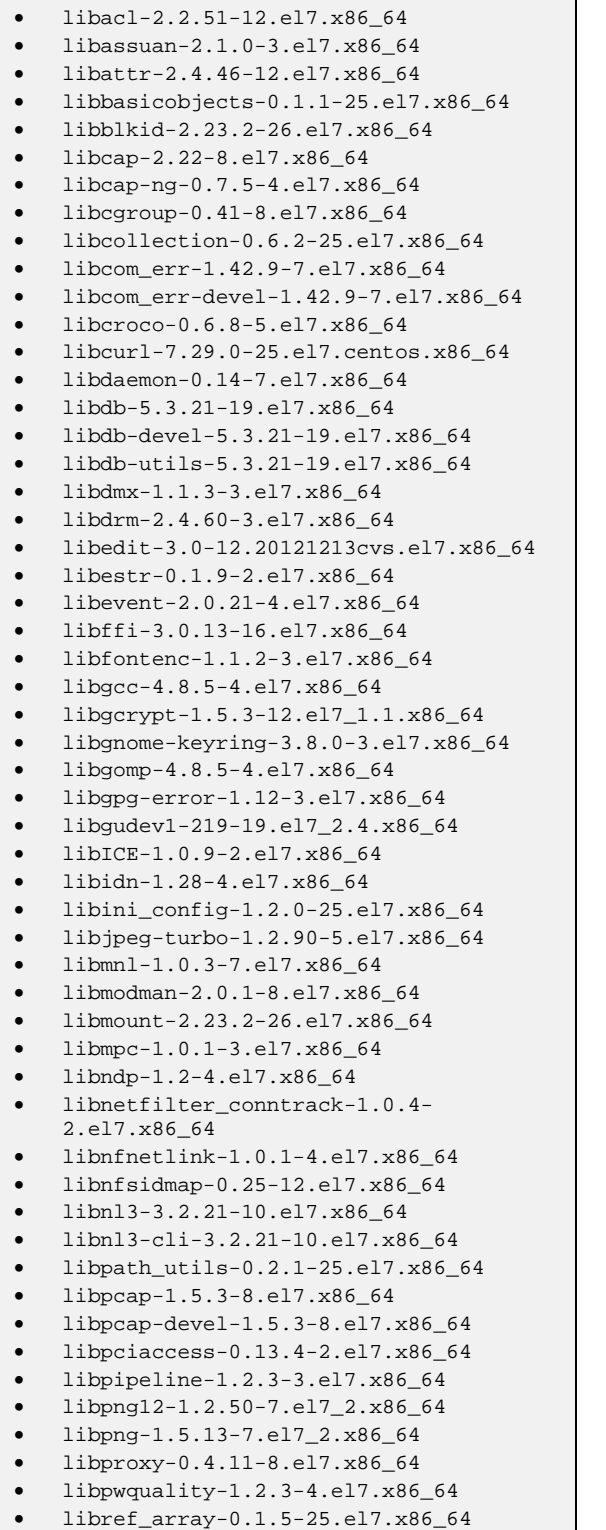

```
• libselinux-2.2.2-6.el7.x86_64
    • libselinux-devel-2.2.2-6.el7.x86_64
• libselinux-python-2.2.2-6.el7.x86_64<br>• libselinux-utils-2.2.2-6.el7.x86.64
• libselinux-utils-2.2.2-6.el7.x86_64<br>• libsemanage-2 1 10-18 el7 x86 64
    • libsemanage-2.1.10-18.el7.x86_64
• libsemanage-python-2.1.10-
    18.el7.x86_64
   • libsepol-2.1.9-3.el7.x86_64
   • libsepol-devel-2.1.9-3.el7.x86_64
    • libSM-1.2.2-2.el7.x86_64
    • libsmi-0.4.8-13.el7.x86_64
   • libsoup-2.48.1-3.el7.x86_64
   • libss-1.42.9-7.el7.x86_64
   • libssh2-1.4.3-10.el7.x86_64
• libstdc4.8.5-4.el7.x86_64<br>• libsysfs-2.1.0-16.el7.x86
   • libsysfs-2.1.0-16.el7.x86_64
    • libtalloc-2.1.2-1.el7.x86_64
• libtasn1-3.8-2.el7.x86_64
• libteam-1.17-5.el7.x86_64
   • libtevent-0.9.25-1.el7.x86_64
   • libthai-0.1.14-9.el7.x86_64
   • libtiff-4.0.3-14.el7.x86_64
   • libtirpc-0.2.4-0.6.el7.x86_64
   • libunistring-0.9.3-9.el7.x86_64
    • libuser-0.60-7.el7_1.x86_64
• libutempter-1.1.6-4.el7.x86_64
   • libuuid-2.23.2-26.el7.x86_64
   • libverto-0.2.5-4.el7.x86_64
• libverto-devel-0.2.5-4.el7.x86_64
   • libverto-tevent-0.2.5-4.el7.x86_64
    • libX11-1.6.3-2.el7.x86_64
• libX11-common-1.6.3-2.el7.noarch
• libXau-1.0.8-2.1.el7.x86_64
   • libXaw-1.0.12-5.el7.x86_64
   • libxcb-1.11-4.el7.x86_64
   • libXcomposite-0.4.4-4.1.el7.x86_64
   • libXcursor-1.1.14-2.1.el7.x86_64
   • libXdamage-1.1.4-4.1.el7.x86_64
    • libXext-1.3.3-3.el7.x86_64
• libXfixes-5.0.1-2.1.el7.x86_64
   • libXfont-1.5.1-2.el7.x86_64
   • libXft-2.3.2-2.el7.x86_64
• libXi-1.7.4-2.el7.x86_64
• libXinerama-1.1.3-2.1.el7.x86_64
• libxkbfile-1.0.8-5.el7.x86_64
• libxml2-2.9.1-6.el7_2.2.x86_64
• libxml2-devel-2.9.1-6.el7_2.2.x86_64
   • libXmu-1.1.2-2.el7.x86_64
   • libXp-1.0.2-2.1.el7.x86_64
   • libXpm-3.5.11-3.el7.x86_64
   • libXrandr-1.4.2-2.el7.x86_64
    • libXrender-0.9.8-2.1.el7.x86_64
• libxshmfence-1.2-1.el7.x86_64
• libXt-1.1.4-6.1.el7.x86_64
    • libXtst-1.2.2-2.1.el7.x86_64
```
**© 2020 AETHIS sa/nv Belgium - All rights reserved - trafMon Probe Core Packages Open Source Apache License v2.0 Page: 4/7 Page: 4/7** 

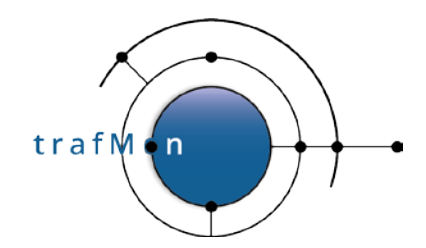

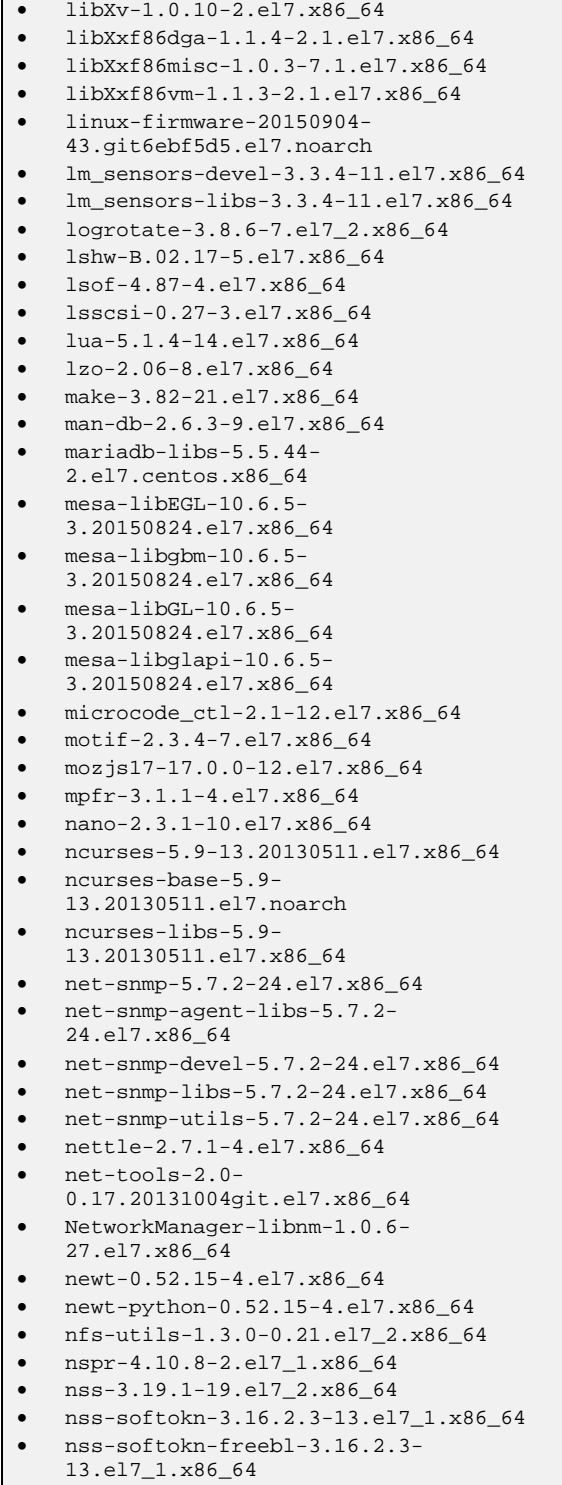

• nss-sysinit-3.19.1-19.el7\_2.x86\_64

• nss-tools-3.19.1-19.el7\_2.x86\_64 • nss-util-3.19.1-4.el7\_1.x86\_64 •  $ntp-4.2.6p5-22.el7.centos.1.x86_64$ <br>•  $ntpdate-4.2.6p5-22.el7.centos.1.x8$ • ntpdate-4.2.6p5-22.el7.centos.1.x86\_64 • numactl-libs-2.0.9-6.el7\_2.x86\_64 • openldap-2.4.40-8.el7.x86\_64 • openssh-6.6.1p1-23.el7\_2.x86\_64 • openssh-clients-6.6.1p1- 23.el7\_2.x86\_64 • openssh-server-6.6.1p1-23.el7\_2.x86\_64 • openssl098e-0.9.8e-29.el7.centos.2.x86\_64 • openssl-1.0.1e-51.el7\_2.4.x86\_64 • openssl-devel-1.0.1e-51.el7\_2.4.x86\_64 • openssl-libs-1.0.1e-51.el7\_2.4.x86\_64 • os-prober-1.58-5.el7.x86\_64 • p11-kit-0.20.7-3.el7.x86\_64 • p11-kit-trust-0.20.7-3.el7.x86\_64 • pam-1.1.8-12.el7\_1.1.x86\_64 • pango-1.36.8-2.el7.x86\_64 • parted-3.1-23.el7.x86\_64 • passwd-0.79-4.el7.x86\_64 • pciutils-libs-3.2.1-4.el7.x86\_64 • pcre-8.32-15.el7.x86\_64 • pcre-devel-8.32-15.el7.x86\_64 • perl-5.16.3-286.el7.x86\_64 • perl-Carp-1.26-244.el7.noarch • perl-constant-1.27-2.el7.noarch • perl-Data-Dumper-2.145-3.el7.x86\_64 • perl-devel-5.16.3-286.el7.x86\_64 • perl-Encode-2.51-7.el7.x86\_64 • perl-Error-0.17020-2.el7.noarch • perl-Exporter-5.68-3.el7.noarch • perl-ExtUtils-Install-1.58- 286.el7.noarch • perl-ExtUtils-MakeMaker-6.68- 3.el7.noarch • perl-ExtUtils-Manifest-1.61- 244.el7.noarch • perl-ExtUtils-ParseXS-3.18- 2.el7.noarch • perl-File-Path-2.09-2.el7.noarch • perl-File-Temp-0.23.01-3.el7.noarch • perl-Filter-1.49-3.el7.x86\_64 • perl-Getopt-Long-2.40-2.el7.noarch • perl-Git-1.8.3.1-6.el7.noarch • perl-HTTP-Tiny-0.033-3.el7.noarch • perl-libs-5.16.3-286.el7.x86\_64 • perl-macros-5.16.3-286.el7.x86\_64 • perl-parent-0.225-244.el7.noarch • perl-PathTools-3.40-5.el7.x86\_64 • perl-Pod-Escapes-1.04-286.el7.noarch • perl-podlators-2.5.1-3.el7.noarch • perl-Pod-Perldoc-3.20-4.el7.noarch

• perl-Pod-Simple-3.28-4.el7.noarch

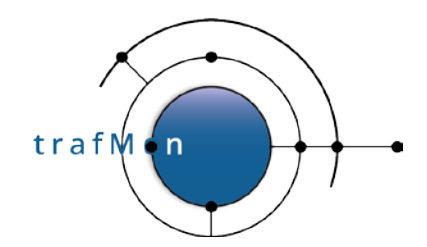

• perl-Scalar-List-Utils-1.27- 248.el7.x86\_64 • perl-Socket-2.010-3.el7.x86\_64 • perl-Storable-2.45-3.el7.x86\_64 • perl-TermReadKey-2.30-20.el7.x86\_64 • perl-Test-Harness-3.28-3.el7.noarch • perl-Text-ParseWords-3.29-4.el7.noarch • perl-threads-1.87-4.el7.x86\_64 • perl-threads-shared-1.43-6.el7.x86\_64 • perl-Time-HiRes-1.9725-3.el7.x86\_64 • perl-Time-Local-1.2300-2.el7.noarch • pinentry-0.8.1-14.el7.x86\_64 • pixman-0.32.6-3.el7.x86\_64 • pkgconfig-0.27.1-4.el7.x86\_64 • plymouth-0.8.9- 0.24.20140113.el7.centos.x86\_64 • plymouth-core-libs-0.8.9- 0.24.20140113.el7.centos.x86\_64 • plymouth-scripts-0.8.9- 0.24.20140113.el7.centos.x86\_64 • policycoreutils-2.2.5-20.el7.x86\_64 • policycoreutils-python-2.2.5- 20.el7.x86\_64 • polkit-0.112-6.el7\_2.x86\_64 • polkit-pkla-compat-0.1-4.el7.x86\_64<br>• popt-1.13-16.el7.x86.64 • popt-1.13-16.el7.x86\_64 • popt-devel-1.13-16.el7.x86\_64 • ppp-2.4.5-33.el7.x86\_64 • procps-ng-3.3.10-5.el7\_2.x86\_64 • pth-2.0.7-23.el7.x86\_64 • pygobject3-base-3.14.0-3.el7.x86\_64 • pygpgme-0.3-9.el7.x86\_64 • pyliblzma-0.5.3-11.el7.x86\_64 • pyparsing-1.5.6-9.el7.noarch • python-2.7.5-34.el7.x86\_64 • python-configobj-4.7.2-7.el7.noarch • python-decorator-3.4.0-3.el7.noarch • python-iniparse-0.4-9.el7.noarch • python-IPy-0.75-6.el7.noarch • python-libs-2.7.5-34.el7.x86\_64 • python-perf-3.10.0-327.10.1.el7.x86\_64 • python-pycurl-7.19.0-17.el7.x86\_64 • python-pyudev-0.15-7.el7\_2.1.noarch • python-slip-0.4.0-2.el7.noarch • python-slip-dbus-0.4.0-2.el7.noarch • python-urlgrabber-3.10-7.el7.noarch • pyxattr-0.5.1-5.el7.x86\_64 • qrencode-libs-3.4.1-3.el7.x86\_64 • quota-4.01-11.el7.x86\_64 • quota-nls-4.01-11.el7.noarch • rdma-7.2\_4.1\_rc6-2.el7.noarch • readline-6.2-9.el7.x86\_64 • rmt-1.5.2-13.el7.x86\_64

• perl-Pod-Usage-1.63-3.el7.noarch

• rootfiles-8.1-11.el7.noarch

- rpcbind-0.2.0-33.el7\_2.x86\_64 • rpm-4.11.3-17.el7.x86\_64 •  $rpm-build-libs-4.11.3-17.el7.x86_64$ <br>•  $rm-devel-4.11.3-17.el7.x86.64$ •  $rpm-devel-4.11.3-17.el7.x86_64$ <br>•  $rm-libs-4.11.3-17.el7.x86.64$ • rpm-libs-4.11.3-17.el7.x86\_64
- rpm-python-4.11.3-17.el7.x86\_64
- rsync-3.0.9-17.el7.x86\_64
- rsyslog-7.4.7-12.el7.x86\_64
- screen-4.1.0- 0.23.20120314git3c2946.el7\_2.x86\_64 • sed-4.2.2-5.el7.x86\_64
- selinux-policy-3.13.1- 60.el7\_2.3.noarch
- selinux-policy-targeted-3.13.1- 60.el7\_2.3.noarch
- setools-libs-3.3.7-46.el7.x86\_64
- setup-2.8.71-6.el7.noarch
- shadow-utils-4.1.5.1-18.el7.x86\_64
- shared-mime-info-1.1-9.el7.x86\_64
- slang-2.2.4-11.el7.x86\_64<br>• snappy-1.1.0-3.el7.x86.64
- $snappy-1.1.0-3. e17.x86_64$ <br>•  $sali1e-3.7.17-8. e17.x86.6$ • sqlite-3.7.17-8.el7.x86\_64
- strace-4.8-11.el7.x86\_64
- sudo-1.8.6p7-16.el7.x86\_64
- systemd-219-19.el7\_2.4.x86\_64
- systemd-libs-219-19.el7\_2.4.x86\_64
- systemd-sysv-219-19.el7\_2.4.x86\_64
- systemtap-sdt-devel-2.8-10.el7.x86\_64
- sysvinit-tools-2.88-14.dsf.el7.x86\_64
- tar-1.26-29.el7.x86\_64
- tcpdump-4.5.1-3.el7.x86\_64
- tcp\_wrappers-7.6-77.el7.x86\_64
- tcp\_wrappers-devel-7.6-77.el7.x86\_64 • tcp\_wrappers-libs-7.6-77.el7.x86\_64
- teamd-1.17-5.el7.x86\_64
- trousers-0.3.13-1.el7.x86\_64
- ttmkfdir-3.0.9-42.el7.x86\_64
- tuned-2.5.1-4.el7\_2.2.noarch
- tzdata-2016a-1.el7.noarch
- ustr-1.0.4-16.el7.x86\_64
- util-linux-2.23.2-26.el7.x86\_64
- vim-common-7.4.160-1.el7.x86\_64
- vim-filesystem-7.4.160-1.el7.x86\_64
- vim-minimal-7.4.160-1.el7.x86\_64
- vim-X11-7.4.160-1.el7.x86\_64
- virt-what-1.13-6.el7.x86\_64
- wget-1.14-10.el7\_0.1.x86\_64
- which-2.20-7.el7.x86\_64
- wireshark-1.10.14-7.el7.x86\_64
- wireshark-gnome-1.10.14-7.el7.x86\_64 • wpa\_supplicant-2.0-17.el7\_1.x86\_64
- xdg-utils-1.1.0-
- 0.16.20120809git.el7.noarch
- xfsprogs-3.2.2-2.el7.x86\_64
- xorg-x11-apps-7.7-6.el7.x86\_64

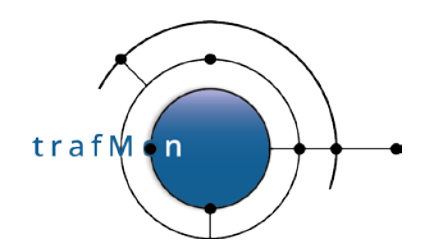

- xorg-x11-fonts-100dpi-7.5-9.el7.noarch • xorg-x11-fonts-ISO8859-1-100dpi-7.5-
- 9.el7.noarch • xorg-x11-fonts-ISO8859-1-75dpi-7.5- 9.el7.noarch
- xorg-x11-fonts-misc-7.5-9.el7.noarch
- xorg-x11-fonts-Type1-7.5-9.el7.noarch
- xorg-x11-font-utils-7.5-20.el7.x86\_64
- xorg-x11-server-utils-7.7- 14.el7.x86\_64
- xorg-x11-utils-7.5-13.1.el7.x86\_64
- xorg-x11-xauth-1.0.9-1.el7.x86\_64
- xorg-x11-xbitmaps-1.1.1-6.el7.noarch
- xorg-x11-xinit-1.3.4-1.el7.x86\_64
- xterm-295-3.el7.x86\_64
- xz-5.1.2-12alpha.el7.x86\_64
- xz-devel-5.1.2-12alpha.el7.x86\_64
- xz-libs-5.1.2-12alpha.el7.x86\_64
- yum-3.4.3-132.el7.centos.0.1.noarch
- yum-metadata-parser-1.1.4- 10.el7.x86\_64
- yum-plugin-fastestmirror-1.1.31- 34.el7.noarch
- zlib-1.2.7-15.el7.x86\_64
- zlib-devel-1.2.7-15.el7.x86\_64